# **Priority Queues, Heaps**

 $\vert$ e: defined by operations "add," "find largest," "remove

cheduling long streams of actions to occur at various

or sorting (keep removing largest).

times.

ementation is the heap, a kind of tree.

this same term is used to described the pool of storage **new** operator uses. Sorry about that.)

13:25:13 2021 CS61B: Lecture #24 2

## **CS61B Lecture #24**

es (Data Structures  $§6.4, §6.5)$ 

 $s$  (§6.2)

: SortedSet, Map, etc.

# **Example: Inserting into a simple heap**

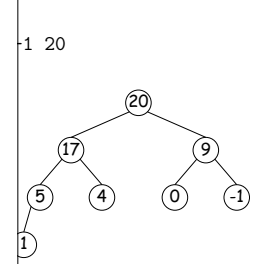

boxes show where heap property violated

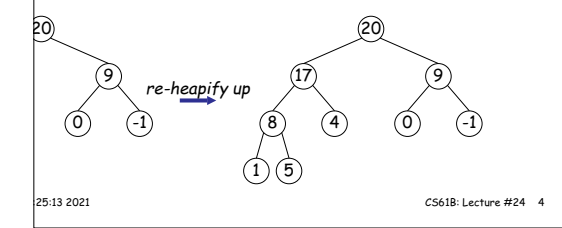

#### **Heaps**

is a binary tree that enforces the

perty: Labels of both children of each node are less 's label.

bp has largest label.

binary search property, which allows us to keep tree

always valid to put the smallest nodes anywhere at the le tree.

can be made *nearly complete:* all but possibly the last many keys as possible.

insertion of new value and deletion of largest value alme proportional to  $\lg N$  in worst case.

s basically the same, but with the minimum value at the dren having larger values than their parents.

# **Removing Largest from Heap**

**largest:** Move bottommost, rightmost node to top, then h as needed (swap offending node with larger child) to ap property.

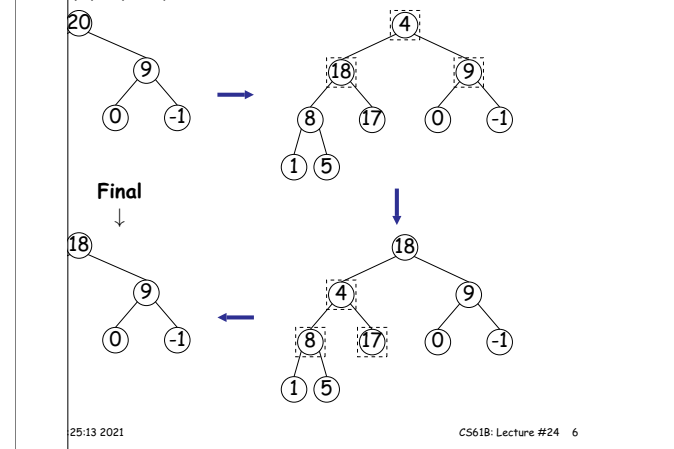

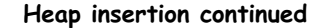

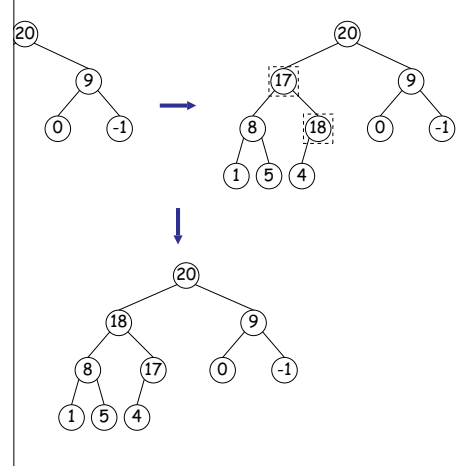

13:25:13 2021 CS61B: Lecture #24 5

#### **Ranges**

looked for specific items

, need an ordering anyway, and can also support looking values.

form some action on all values in a BST that are within in natural order):

 $H\text{ATTODO}$  to all labels in T that are  $>=$  L and  $<$  U, nding natural order. \*/ visitRange(BST<String> T, String L, String U, Consumer<BST<String>> whatToDo) { null) {  $npleft = L.compile(T.\text{label}())$ ,  $mpRight = U.compile(T.label());$  $m\text{left} < 0$  /\* L < label \*/ sitRange (T.left(), L, U, whatToDo);  $h$ pLeft <= 0 && compRight > 0) /\* L <= label < U \*/ atToDo.accept(T);  $h$ pRight > 0)  $/*$  label < U \*/ sitRange (T.right (), L, U, whatToDo);

13:25:13 2021 CS61B: Lecture #24 8

### **Ordered Sets and Range Queries in Java**

Set supports range queries with views of set:  $\mathbf{S}(\mathbf{U})$ : subset of S that is  $< \mathbf{U}$ .  $\text{SL}(\text{L})$ : subset that is  $\geq$  L.  $(L,U)$ : subset that is  $\geq L, < U$ .

iews modify S.

e.g., add to a headSet beyond U are disallowed.

 $|$ hrough a view to process a range:

String> fauna = new TreeSet<String>  $\sqrt{s}$ .asList ("axolotl", "elk", "dog", "hartebeest", "duck")); item : fauna.subSet ("bison", "gnu")) out.printf ("%s, ", item);

dog, duck, elk,"

|25:13 2021 CS61B: Lecture #24 10

# **Time for Range Queries**

 $\mathsf{q}$ e query  $\in O(h+M)$ , where h is height of tree, and M data items that turn out to be in the range.

rching the tree below for all values  $25 \le x < 40.5$ 

 $\vert$ s are never looked at. Starred nodes are looked at but The  $h$  comes from the starred nodes; the  $M$  comes from non-dashed nodes.

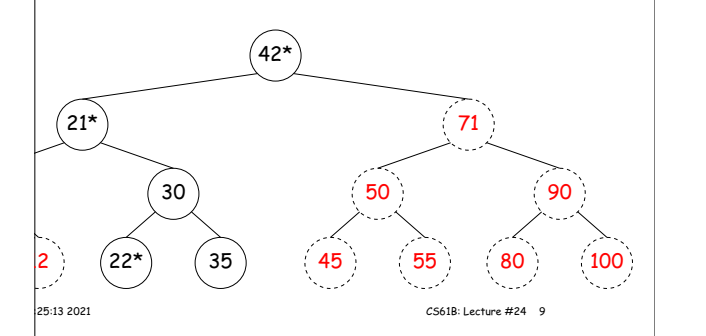

## **Example of Representation: BSTSet**

**Paradion for** SortedSet<String> d subsets. BST, plus any). kpensive! fauna = new BSTSet<String>(stuff); subset1 = fauna.subSet("bison","gnu"); subset2 = subset1.subSet("axolotl","dog");

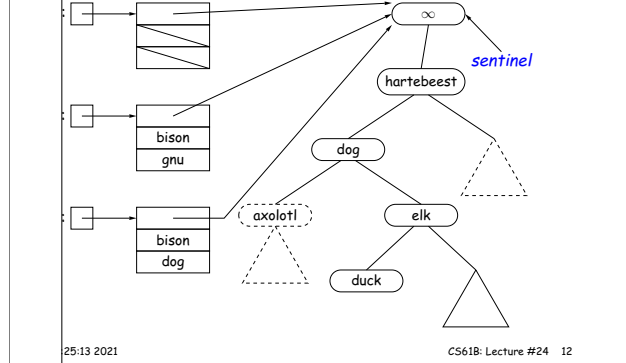

### **TreeSet**

 $|$ type TreeSet<T> requires either that T be Comparable, provide a Comparator, as in:

 $string > rev\_fauna = new TreeSet \langle String \rangle (Collections.reverseOrder())$ ;

Is a type of function object:

Comparator<T> {

Return <0 if LEFT<RIGHT, >0 if LEFT>RIGHT, else 0. \*/ npare(T left, T right);

ith what Comparator<T extends Comparable<T>> is all

#### the reverseOrder comparator is defined like this:

arator that gives the reverse of natural order. \*/ extends Comparable<T>> Comparator<T> reverseOrder() { figures out this lambda expression is a Comparator<T>.  $(x, y) \rightarrow y$ .compareTo(x);

## **Heaps in Arrays**

are nearly complete (missing items only at bottom level), ys for compact representation.

 $|$ emoval from last slide (dashed arrows show children):

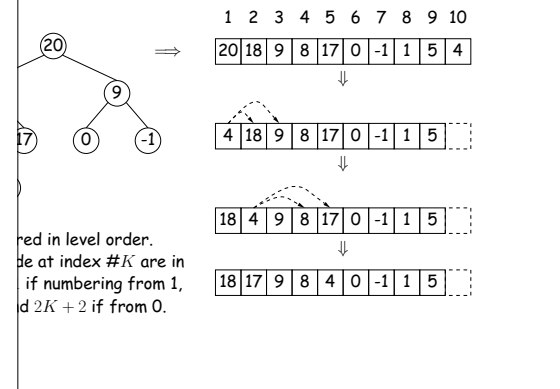

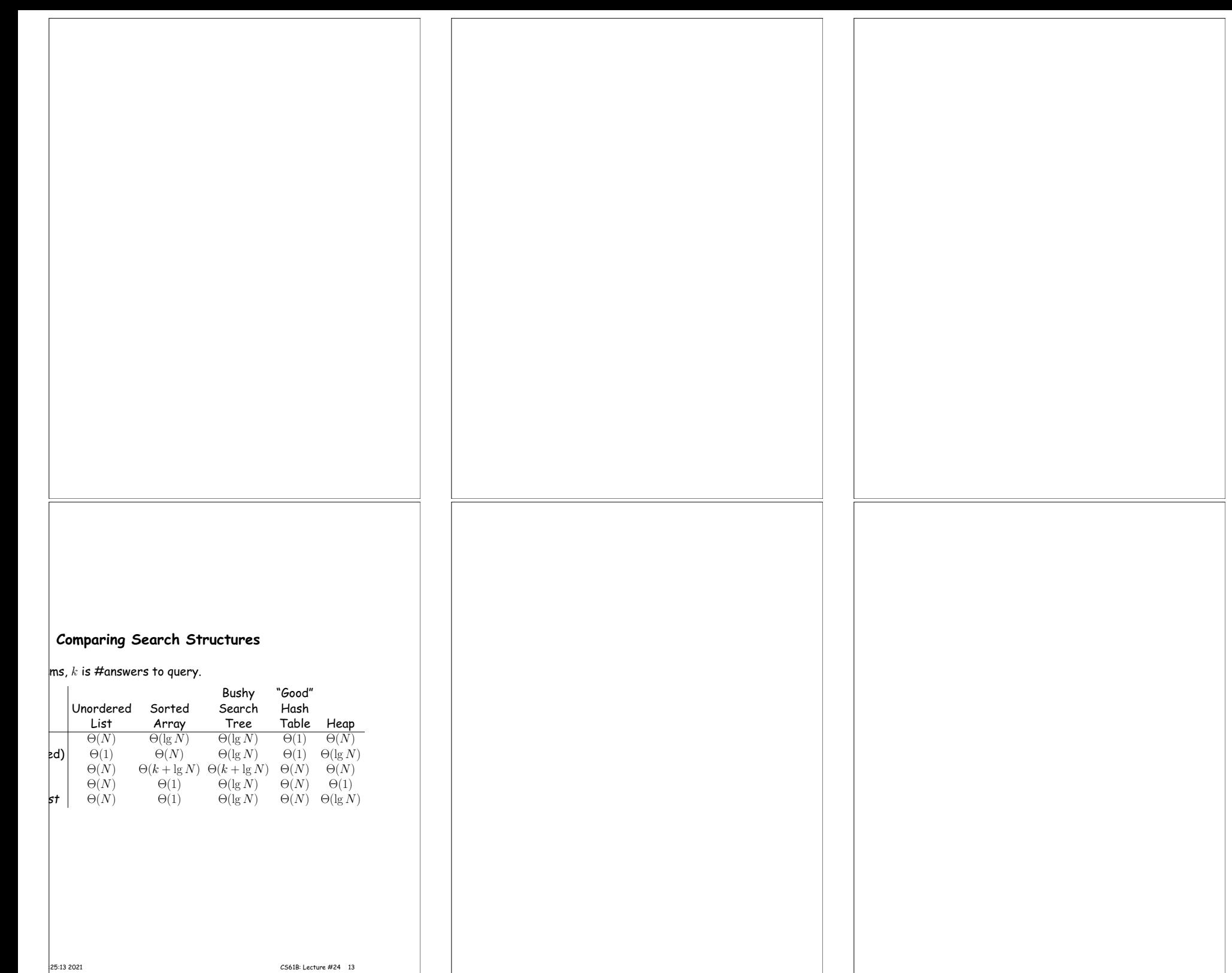